## **Monitored metrics**

SQLdm collects a number of SQL Server and operating system performance metrics to help you monitor, alert, and report on your system health. SQLdm includes a number of metrics for your use, such as:

- [Batches Received \(Per Second\)](https://wiki.idera.com/pages/viewpage.action?pageId=6662488354)
- [Blocked Sessions \(Count\)](https://wiki.idera.com/pages/viewpage.action?pageId=6662488355)
- [Buffer Cache Hit Ratio \(Percent\)](https://wiki.idera.com/pages/viewpage.action?pageId=6662488356)
- [Client Computers](https://wiki.idera.com/display/SQLDM91/Client+Computers)
- [Compiles \(Per Second\)](https://wiki.idera.com/pages/viewpage.action?pageId=6662488358)
- [Data Used \(Percent\)](https://wiki.idera.com/pages/viewpage.action?pageId=6662488359)
- [Database Status](https://wiki.idera.com/display/SQLDM91/Database+Status)
- [Disk Queue Length](https://wiki.idera.com/display/SQLDM91/Disk+Queue+Length)
- [Disk Time \(Percent\)](https://wiki.idera.com/pages/viewpage.action?pageId=6662488362)
- [I/O Waits](https://wiki.idera.com/display/SQLDM91/I_O+Waits)
- [Lock Waits](https://wiki.idera.com/display/SQLDM91/Lock+Waits)
- [Log Flushes](https://wiki.idera.com/pages/viewpage.action?pageId=6662488365)
- [Log Space Used \(Percent\)](https://wiki.idera.com/pages/viewpage.action?pageId=6662488383)
- [Memory Page Faults \(Per Second\)](https://wiki.idera.com/pages/viewpage.action?pageId=6662488366)
- [Memory Paging](https://wiki.idera.com/display/SQLDM91/Memory+Paging)
- [Memory Waits](https://wiki.idera.com/display/SQLDM91/Memory+Waits)
- [Other Waits](https://wiki.idera.com/display/SQLDM91/Other+Waits)
- [Packets Received \(Per Second\)](https://wiki.idera.com/pages/viewpage.action?pageId=6662488370)
- [Packets Sent and Received](https://wiki.idera.com/display/SQLDM91/Packets+Sent+and+Received)
- [Packets Sent \(Per Second\)](https://wiki.idera.com/pages/viewpage.action?pageId=6662488372)
- [Page Reads \(Per Second\)](https://wiki.idera.com/pages/viewpage.action?pageId=6662488373)
- [Page Writes \(Per Second\)](https://wiki.idera.com/pages/viewpage.action?pageId=6662488374)
- [Percent of SQL Server Data Space Used](https://wiki.idera.com/display/SQLDM91/Percent+of+SQL+Server+Data+Space+Used)
- [Percent of SQL Server Log Space Used](https://wiki.idera.com/display/SQLDM91/Percent+of+SQL+Server+Log+Space+Used)
- [Physical Page Reads and Writes](https://wiki.idera.com/display/SQLDM91/Physical+Page+Reads+and+Writes)
- [Processor Queue Length](https://wiki.idera.com/display/SQLDM91/Processor+Queue+Length) [Re-compiles Per Second](https://wiki.idera.com/pages/viewpage.action?pageId=6662488379)
- 
- [Signal Waits](https://wiki.idera.com/display/SQLDM91/Signal+waits)
- [SQL Server Batches Received](https://wiki.idera.com/pages/viewpage.action?pageId=6662488381)
- [SQL Server CPU Usage](https://wiki.idera.com/pages/viewpage.action?pageId=6662488382)
- [SQL Server Log Space Used \(Percent\)](https://wiki.idera.com/pages/viewpage.action?pageId=6662488383)
- [SQL Server Memory Usage](https://wiki.idera.com/display/SQLDM91/SQL+Server+Memory+Usage)
- [SQL Server Response Time](https://wiki.idera.com/pages/viewpage.action?pageId=6662488385)
- [Total Memory Usage](https://wiki.idera.com/display/SQLDM91/Total+Memory+Usage)
- [Transaction Log Waits](https://wiki.idera.com/display/SQLDM91/Transaction+Log+Waits)
- [Transactions \(Per Second\)](https://wiki.idera.com/pages/viewpage.action?pageId=6662488388)
- [Wait type category Backup](https://wiki.idera.com/display/SQLDM91/Wait+type+category+-+Backup)
- [Wait type category I/O Page Latch](https://wiki.idera.com/pages/viewpage.action?pageId=6662488390)
- [Wait type category Lock](https://wiki.idera.com/display/SQLDM91/Wait+type+category+-+Lock)
- [Wait type category Memory](https://wiki.idera.com/display/SQLDM91/Wait+type+category+-+Memory)
- [Wait type category Non-I/O Page Latch](https://wiki.idera.com/pages/viewpage.action?pageId=6662488394)
- [Wait type category Non-Page Latch](https://wiki.idera.com/display/SQLDM91/Wait+type+category+-+Non-Page+Latch)
- [Wait type category Other](https://wiki.idera.com/display/SQLDM91/Wait+type+category+-+Other)
- [Wait type category Transaction Log](https://wiki.idera.com/display/SQLDM91/Wait+type+category+-+Transaction+Log)

SQL Diagnostic Manager identifies and resolves SQL Server performance problems before they happen. [Learn more](http://www.idera.com/productssolutions/sqlserver/sqldiagnosticmanager) > >

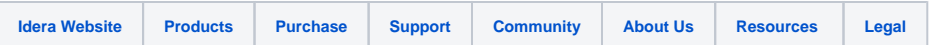